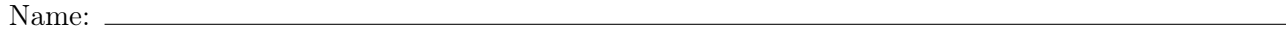

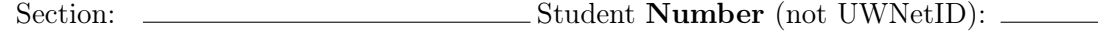

## Rules/Guidelines:

- You must not begin working before time begins, and you must stop working **promptly** when time is called. Any modifications to your exam (writing or erasing) before time begins or after time is called will result in a penalty.
- You are allowed one page of notes, no larger than 8.5 x 11 inches. You may not access any other resources or use any electronic devices (including calculators, phones, or smart watches, among others) during the exam. Using unauthorized resources or devices will result in a penalty.
- In general, you are limited to Java concepts or syntax covered in class. You may not use break, continue, a return from a void method, try/catch, or Java 8 features.
- You are limited to the standard Java classes and methods listed on the provided reference sheet.
- You do not need to write import statements.
- If you abandon one answer and write another, **clearly cross out** the answer(s) you do not want graded and **draw** a circle or box around the answer you do want graded. When in doubt, we will grade the answer that appears in the space indicated, and the first such answer if there is more than one.
- If you require scratch paper, raise your hand and we will bring some to you. If you write an answer on scratch paper, please write your name and clearly label which question you are answering on the scratch paper, and clearly indicate on the question page that your answer is on scratch paper. Staple all scratch paper you want graded to the end of the exam before turning in.
- Answers must be written as proper Java code. Pseudocode or comments will not be graded. However, the exam is not graded on code quality. You are not required to include comments.
- You are also allowed to abbreviate "System.out.print" and "System.out.println" as "S.o.p" and "S.o.pln" respectively. You may NOT use any other abbreviations.

## Grading:

- Each problem will receive a single  $E/S/N$  grade.
- On problems 1 through 3, earning an E requires answering all parts correctly and earning an S requires answering almost all parts correctly.
- On problems 4 through 6, earning an E requires an implementation that meets all stated requirements and behaves exactly correctly in all cases. Earning an S requires an implementation that meets all stated requirements and behaves exactly correctly in most cases or behaves nearly correctly in all cases.
- Minor syntax errors will be ignored as long as it is unambiguous what was intended (e.g. forgetting a semicolon, misspelling a variable name where there is only one close option). Major syntax errors, or errors where it is unclear what was intended, may have an impact on your grade.

## Advice:

- Read all questions carefully. Be sure you understand the question before you begin your answer.
- The questions are not necessarily in order of difficulty. Feel free to skip around. Be sure you are able to at least attempt every question.
- Write clearly and legibly. We cannot award credit for answers we cannot read.
- If you have questions, raise your hand to ask. The worst that can happen is we will say "I can't answer that."
- Ask questions as soon as you have them. Do not wait until you have several questions.

Initial here to indicate you have read and agree to these rules:

## Q6: Array Programming

Write a static method called insertMiddle that takes in two integer arrays as parameters (we'll call them arr1 and arr2) and returns a new array that contains:

- 1. the elements from the first half of arr1
- 2. then, all of the elements of arr2
- 3. finally, the rest of the elements in the second half of arr1

For example, consider the following two arrays:

 $int[] arr1 = {1, 2, 5, 6};$  $int[]$  arr2 =  $\{3, 4\}$ ;

A call to insertMiddle(arr1, arr2) should return the following array:

{1, 2, 3, 4, 5, 6}

It may be the case that the first array has an odd length. In this case, treat the first half as the "shorter half" of the two. For example, consider the following two arrays:

 $int[]$  arr3 =  $\{2, 4, 6, 8, 10\};$ int[] arr4 =  $\{1, 1, 1\}$ ;

A call to insertMiddle(arr3, arr4) should return the following array:

{2, 4, 1, 1, 1, 6, 8, 10}

In addition,

- you may assume that neither array is null
- you may not assume that neither array is non-empty; in other words, your method should also work if one (or both) of the arrays has length 0

As a reminder, you are restricted to the methods and classes provided on the reference sheet. Your method should not modify either of the arrays that are provided as parameters.

*Write your solution to problem #6 here:*

DO NOT WRITE ANY WORK YOU WANTED GRADED ON THIS REFERENCE SHEET. IT WILL NOT BE GRADED

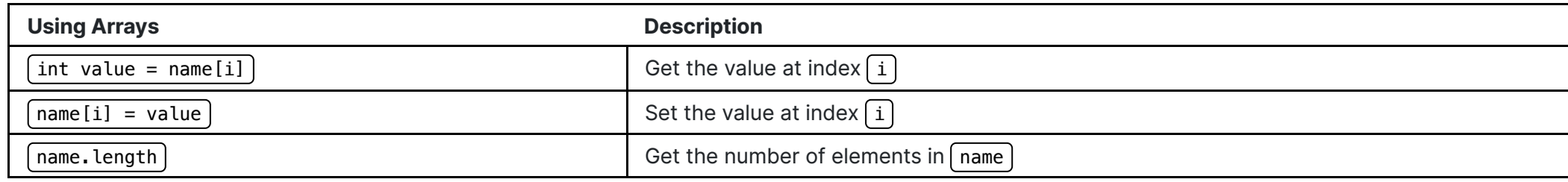

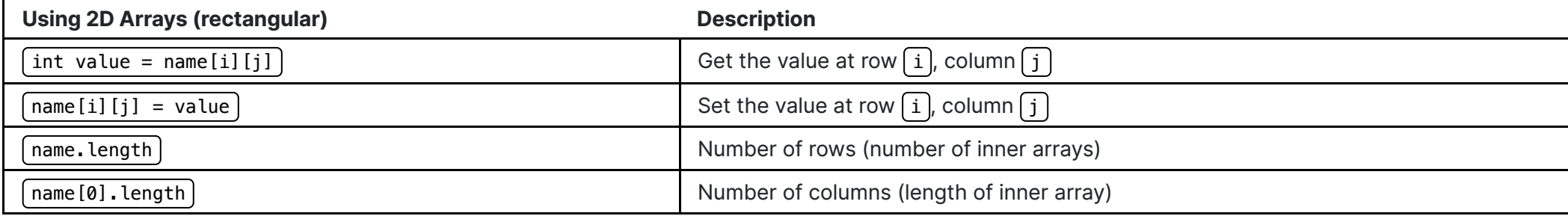

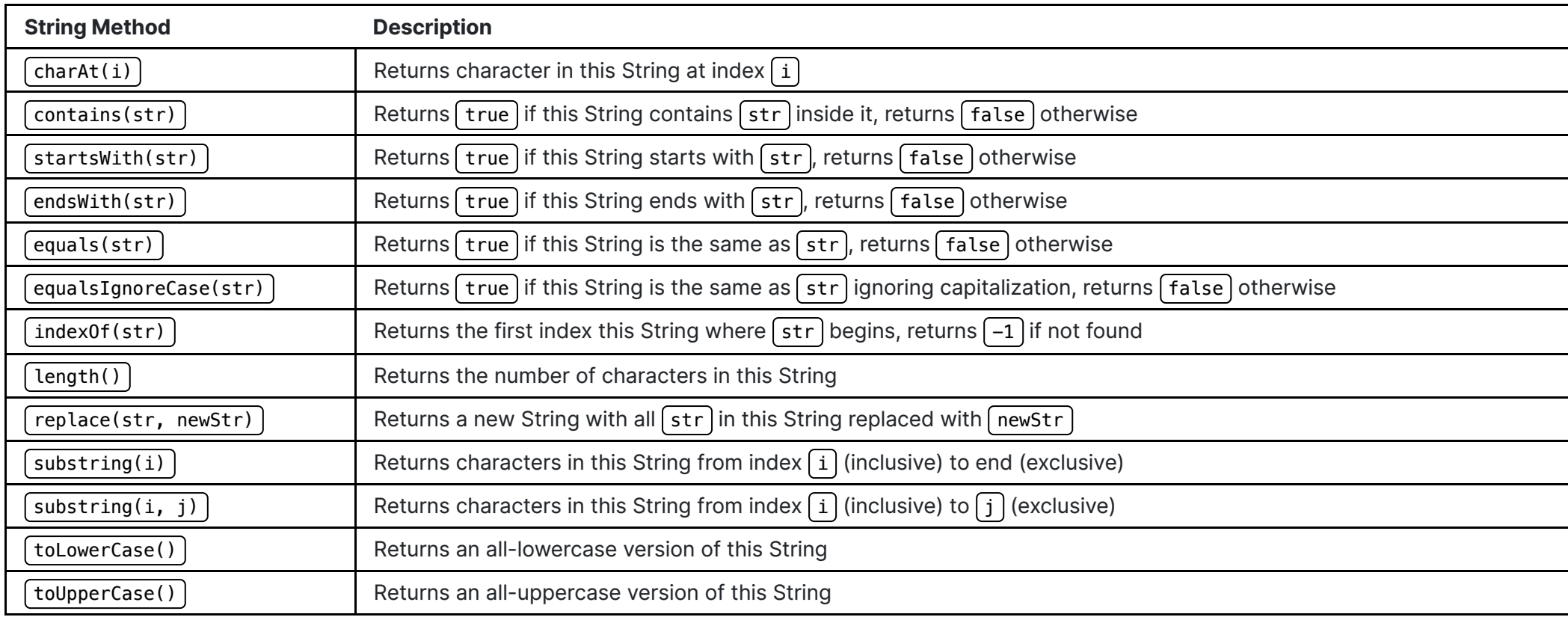

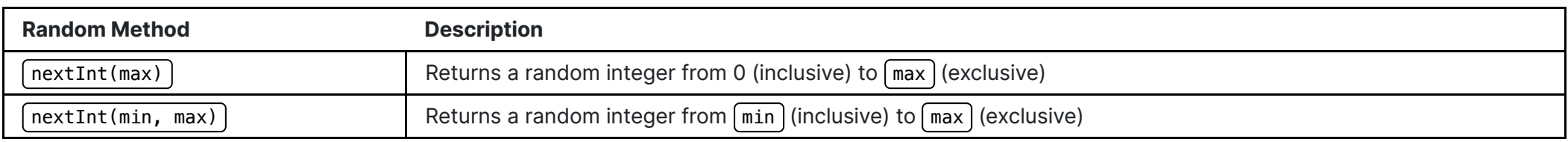

**Math Method Description**

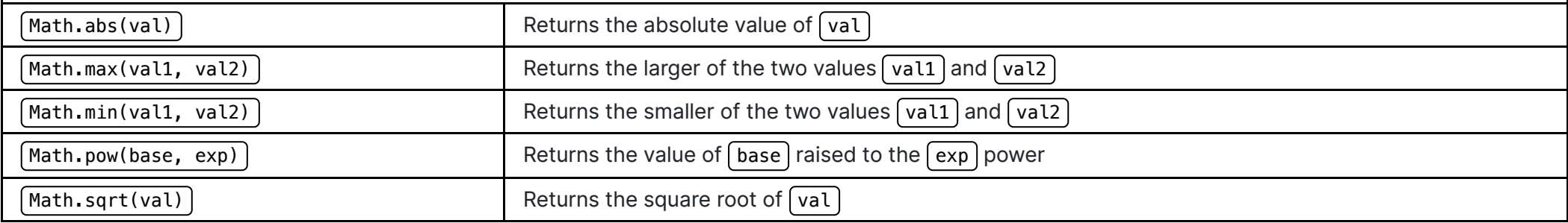

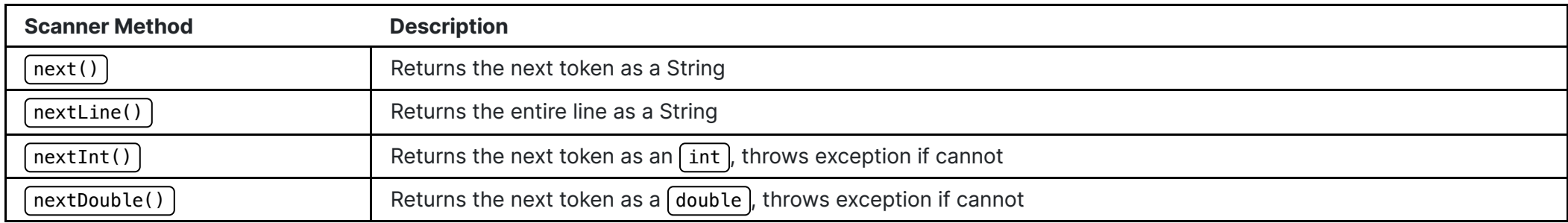

```
type[] name = new type[length];
type[] name = {VAL1, VAL2, VAL3, ...};
type[][] name = new type[numRows][numColumns];
type[] name = {
             {VAL1, VAL2, VAL3, ...},
             ...
             {VAL4, VAL5, VAL6, ...}
};
```